*20 de septiembre de 2005 Temas selectos del web Profesor: Dr. Sergio Rajsbaum*

#### **Web semántica. Ontologías, una introducción**

Ing. Alberto Barrón Cedeño<sup>[α](#page-0-0)</sup>

#### **1. Tesauros**

La primera aproximación de una ontología es el tesauro. Se trata de una estructura en la que se guardan términos que se ven relacionados por su cercanía semántica. Por ejemplo, ingeniería, es cercana tanto a ciencia como a técnica, existen varias ciencias, como las matemáticas o la química. Dentro de las matemáticas se encuentran ramas como la geometría o el cálculo. Además, en matemáticas se analizan los fractales. Si bien, ninguno de los términos observados tiene una relación de sinonimia con otro, más bien son semánticamente cercanos.

## **2. OWL**

La palabra ontología viene del griego *ontos* "el ser" y *logos* "estudio de". Así que se trata del estudio del ser en general y de sus partes trascendentales. Dejando de lado los aspectos filosóficos, veamos a continuación cómo se puede crear una ontología para el web.

Uno de los lenguajes que han sido desarrollados especialmente para la creación de ontologías es OWL, que permite desarrollar ontologías orientadas al web (particularmente web semántico), con lo que se obtienen páginas con información semántica intrínseca, que permiten realizar inferencias y búsquedas más eficientes que las que se hacen tradicionalmente.

Se ha propuesto ya una estructura para el web semántico que es conveniente seguir para que las páginas, ontologías y demás elementos desarrollados puedan ser explotados por cualquier cliente sin tener que realizar modificaciones complicadas. La estructura consiste en:

a) XML Schema b) RDF c) RDF Schema d) OWL

OWL cuenta con tres versiones. En realidad, se trata de versiones con distintas limitantes: OWL Lite, OWL DL y OWL Full. La única versión que garantiza computabilidad y decidibilidad es OWL Lite. La complejidad y capacidad de expresión se eleva hasta llegar a OWL Full, en el que la garantía antes señalada pierde veracidad.

Al igual que en los lenguajes formales, en OWL las variantes tienen una relación contenedora, es decir, toda ontología OWL Lite es OWL DL, toda ontología OWL DL es OWL Full.

Existen ya varias ontologías funcionando en Internet. Una de ellas es AKTiveSpace<sup>[1](#page-0-1)</sup>. Si bien sigue siendo un experimento, muestra la capacidad que pueden tener las ontologías. Se trata de una ontología que busca presentar información acerca de los investigadores de las ciencias de la computación que existen en las diversas regiones de Inglaterra. Es posible acceder a su información por medio de búsquedas geográficas sobre el territorio inglés y a través del área de especialidad de la que se tenga interés. Además de la interfaz que provee, es posible echar una mirada al código

<span id="page-0-0"></span>α Posgrado en Ciencia e Ingeniería de la Computación, UNAM.

<span id="page-0-1"></span><sup>1</sup> http://triplestore.aktors.org/demo/AKTiveSpace/

fuente y observar las relaciones por medio de las cuales se realizan las inferencias.

En OWL, los elementos utilizados son: individuos, propiedades y clases. Existen, sin embargo, aplicaciones para la construcción de ontologías, como Protégé que genera código OWL, en las que existen diferencias sutiles, por ejemplo, sus elementos son casos, slots y clases. Estas diferencias sólo son de terminología, en realidad se trata de los mismos elementos.

Los individuos representan objetos dentro del dominio de interés, por ejemplo, países, personas o mascotas. Las propiedades son relaciones binarias entre los individuos. Las clases, son elementos que contienen un conjunto de individuos. Para que un elemento pertenezca a una clase determinada, debe cumplir con ciertas características que son los requerimientos de membresía de la clase.

Hemos visto que OWL es un lenguaje diseñado para la creación de ontologías, con RDF también es posible crearlas. ¿Cuál es la diferencia? O mejor dicho: ¿por qué optar por alguno de los dos lenguajes? La respuesta puede ser obtenida pensando cuál es el nivel de expresión requerida. Sólo por dar un ejemplo, recordemos que la cardinalidad en RDF sólo puede ser 1, mientras que en OWL no hay un límite establecido. Es importante tomar en cuenta, en la etapa de diseño, cuál es el nivel de expresión que se requiere y si vale la pena tomar el riesgo de generar ontologías que no garanticen ser computables.

## **3. Construcción de una ontología OWL con Protégé.**

Para comprender mejor qué es una ontología y cómo se construye, se presenta a continuación la creación de una ontología de pizzas [2](#page-1-0) . Dicha ontología es creada en Protégé OWL [3](#page-1-1) , un editor desarrollado en conjunto por las universidades de Manchester y Stanford. Para desarrollar el experimento, es necesario contar con Protégé y Racer<sup>[4](#page-1-2)</sup>, un razonador.

Es necesario registrarse para adquirir el paquete. Cuenta con una instalación en modo gráfico que puede ser iniciada desde la misma página web o desde el shell. El caso de Racer es un poco más complicado pues, a diferencia de Protégé, no es software libre. Sin embargo, es posible solicitar una versión académica de prueba que está vigente por algunos meses.

Si se desea crear la ontología de ejemplo, se recomienda consultar directamente el manual arriba citado. Sin embargo, resulta conveniente señalar algunas peculiaridades que no son únicas del ejemplo.

Es posible realizar un análisis de consistencias y de la jerarquía de clases. Protégé no cuenta con esta capacidad, sin embargo, existen razonadores como Racer que permiten hacerlo desde la misma interfaz de Protégé. Así, por ejemplo, se puede encontrar que un individuo pertenece a dos clases que son disjuntas entre sí, lo que es una inconsistencia.

El siguiente paso, luego de crear la ontología, sería ponerla a disposición de los usuarios e incluso desarrollar aplicaciones que la exploten. Desafortunadamente, este aspecto queda fuera del alcance de este trabajo.

Se presenta a continuación un fragmento del código generado por Protégé.

1 <owl:Class rdf:about="#MushroomTopping">

<span id="page-1-0"></span><sup>2</sup> Tomado de "A practical guide to building OWL ontologies using the Protégé-OWL plugin and CO-ODE tools"

<span id="page-1-1"></span><sup>3</sup> http://protege.stanford.edu/

<span id="page-1-2"></span><sup>4</sup> http://www.racer-systems.com

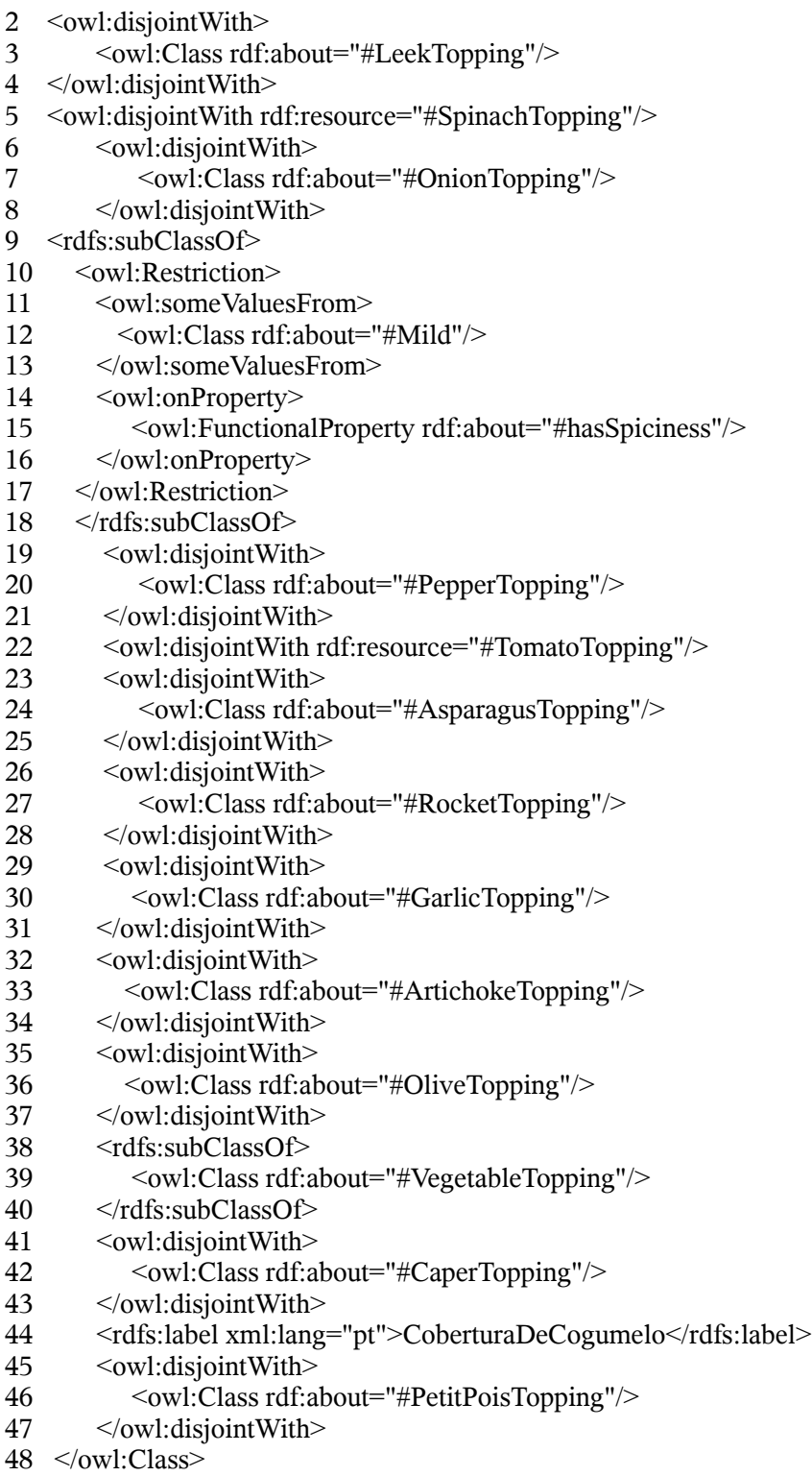

MushroomTopping es un tipo de tapa de pizza que contiene varios ingredientes. En la primer línea se crea la clase "MushroomTopping" que contiene los elementos, es decir los ingredientes "LeekTopping", "SpinashTopping" y "OnionTopping", que son ingredientes independientes, por lo que se consideran disjuntas (líneas 2-8). La tapa "MushroomTopping" tiene forzosamente "Spiceness", por lo que hay una restricción al respecto; si no tiene "Spiceness" entonces no se trata de una "MushroomTopping" (líneas 10-17). Debido a que este tipo de tapa únicamente tiene estos ingredientes, se consideran disjuntos con respecto a todos los demás posibles ingredientes de las tapas (líneas 19-47). Finalmente se cierra la clase "MushroomTopping" (línea 48).

## **4. Señalamientos finales**

Las ontologías representan una herramienta interesante dentro del desarrollo del web semántico. Sin embargo, se debe analizar cuidadosamente si para alguna aplicación en particular es realmente necesario recurrir a ellas (sobre todo por el riesgo de contar con ontologías que no garanticen computabilidad).

Existe una amplia gama de temas que pueden resultar interesantes para la implementación de ontologías al respecto. Para el presente curso la propuesta es una ontología de los tutores del Posgrado en Ciencia e Ingeniería de la Computación de la UNAM<sup>[5](#page-3-0)</sup> incluyendo las clases que imparten y sus temas de investigación entre otras cosas.

# **5. Referencias**.

Knublauch, Rector, Stevens, Wroe. A Practical Guide To Building OWL Ontologies Using The Protégé-OWL Plugin and CO-ODE Tools. Edition 1.0. The University of Manchester, 2004

AKTive Space http://triplestore.aktors.org/demo/AKTiveSpace/ consulta: septiembre de 2005

AKT. Advanced Knowledge Technologies http://www.aktors.org/akt/ consulta: septiembre de 2005

OWL Web Ontology Language Guide. W3C, 2004 http://www.w3.org/TR/owl-guide/ consulta: septiembre de 2005

OWL Web Ontology Language Overview. W3C, 2005 http://www.w3.org/TR/owl-features/ consulta: septiembre de 2005

Racer Systems. Racer Systems, 2005 http://www.racer-systems.com/ consulta: septiembre de 2005

The Protégé Ontology Editor and Knowledge Acquisition System. Stanford Medical indormatics, 2005 http://protege.stanford.edu/ consulta: septiembre de 2005

Web Ontology Language (OWL). W3C, 2005 http://www.w3.org/2004/OWL/ consulta: septiembre de 2005

<span id="page-3-0"></span><sup>5</sup> www.mcc.unam.mx